# **PROBATION**

#### **FEATURES**

- *Client Viewer* **one-page access** to all data on a client, 1
- **Import/export data** from & to the Clerk, 2
- **Automatic document generation**, 2
- *NEW !!!* **Send texts** --court & probation event reminders, 2
- **Tasks auto logged** in Client Notes, 2
- *NEW !!!* **UCCI Assessment** integration, 2 • *NOW !!!* See PC JIMS Probation **events in** *your* **calendars**, 2
- **Transfer cases in/out** from other PC JIMS Probation courts, 2 • **Digital documents**, export to **ICOTS standards**, 3
- *NOTE !!!* Monitor **juvenile Law Enforcement contacts**, 3
- Identify & print **violations**, 3
- Integration with **data across 75+ courts** through **UDICIIII**, 4
- Reports for **AOIC stats**, **Annual Plan prep**, & more, 4
- *COMING* **Problem Solving Courts** & **AOIC API** reporting, 4

#### **View & edit all client case information in the Probation Hub.**

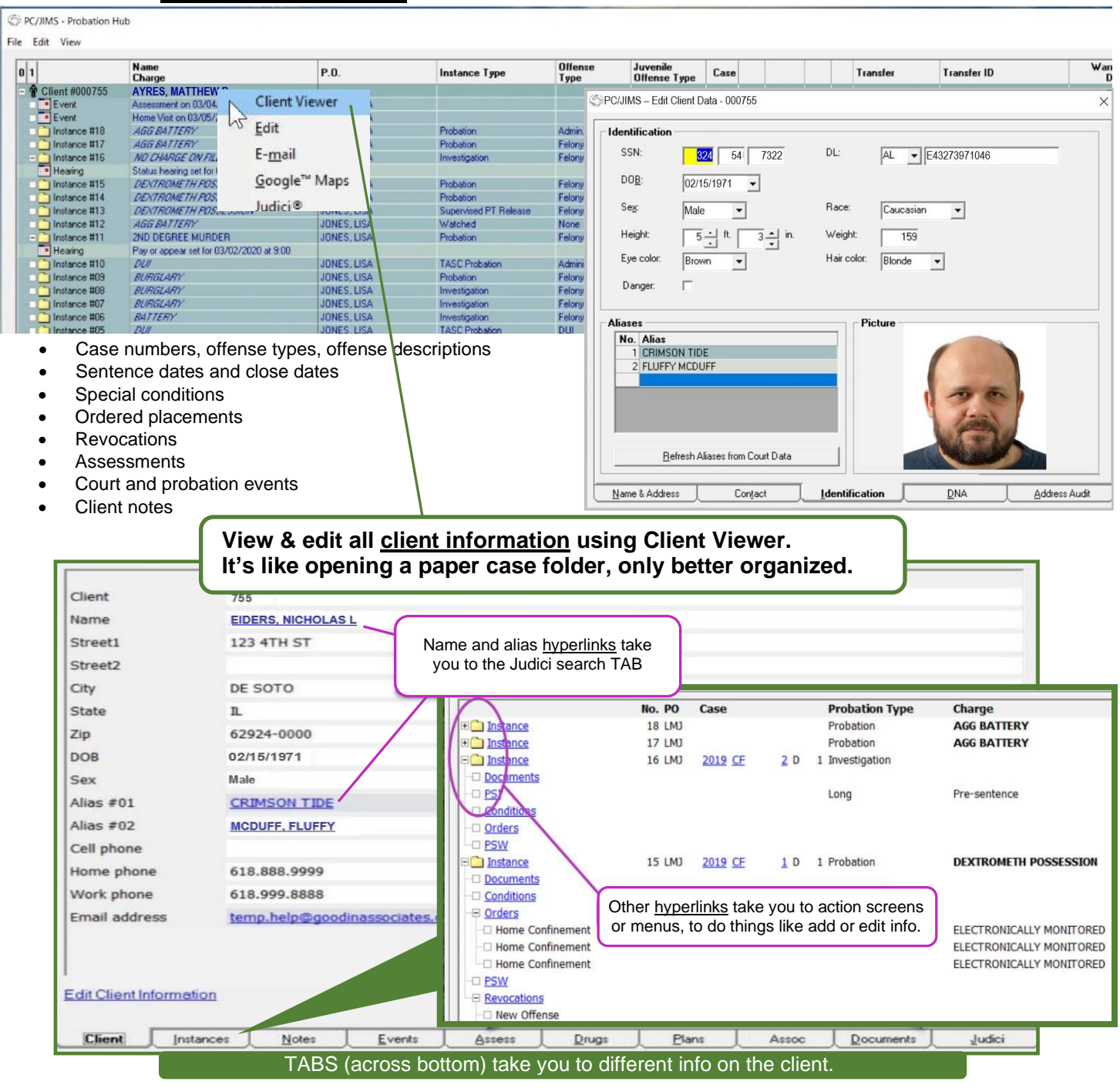

# PC JIMS PROBATION

#### **Access Clerk data**

- Client fines & fees (probation & non-probation cases)
- Client criminal history info for PSIs
- Court schedules
- Domestic violence case filing reports

# **Import Clerk data** (eliminate error-prone double entry)

- Client case information: case number, charge, disposition, and jail and PSW sentence date and length
- Name, address, DOB,... • Fine and fee data Court hearing data

# **Export data to the Clerk**

#### **Customizable data entry tables** - Set up custom tables for your unique needs

- Adult pre-screen
- Adult programs
- Alias tracking
- DNA transmittal data
- DUI programs
- Drug tests
- **Education**
- Employment
- Home Confinement, adult & juvenile
- Juvenile programs & placements
- Annual restitution statistics
- New offense info for existing clients
- View/Print case minutes (court docket sheet)
- Incorporate client court dates into officer schedules

- Address changes Drug testing fees Electronic monitoring fees
	- Juvenile Detention & DOC admissions
	- Probation officer table
	- Public Service placements
	- Special conditions
	- Supervised Pre-trial Release
- Event Calendar Schedule events for clients, P.O.s, staff (integrated w/ Circuit Clerk court hearings)

**Generate documents automatically** – Don't retype. Save time and avoid errors with PC JIMS PROBATION Document Generator<sup>\*</sup>. Import Court and Probation data, including data for hearings & balances. Develop and maintain standardized forms/letters/reports for uniform communications.

- Appointment Letters
- Intra State Forms
- Agency Letters
- Discharge Orders

*NEW!!!* **Send TEXT reminders** - Send appointment/event notification via text message and email, individually or in batch. An entry gets auto-logged in Client Notes to record each time a reminder notification is sent.

**Auto Logging** - When specific tasks are completed, they are auto-logged into the client notes

Drug tests

**Assessments** • Address changes

- Events (appointments)
- Revocations
- Completion of orders and PSW
- *NEW!!!*Integration with **UCCI ARA/JRA Assessments**
- Push PC JIMS Probation client info to UCCI/RA -no retyping.
- Automatically import UCCI scores into PC JIMS Probation --use with Monthly Statistical Reports and for setting timers for periodic client reassessment.

# *NOW!!!*Integration with *your* **mobile calendars**

See your PC JIMS Probation events/appointments in your Outlook, Google desktop and mobile calendars.

# **Transfer cases** to/from other PC JIMS counties

- Select Export to send a client file by e-mail or other method.
- Select Import to receive a client or instance on your end.

# Integration with **Google Maps**

• Get direct access to a Google Map of client address. • Quickly map a route to their location.

# *NEW!!!* Integration with PC JIMS Prosecutor<sup>\*</sup>

- Document queue now available
- 
- 
- 
- Electronically send Violation Reports  **Electronically send/receive Juvenile Police Contacts**

• Reporting Instruction Forms

• Closing of instances

SMS messages sent to clients Generated merge documents

# **Digital case documents**

- Use with PC JIMS IMAGING\* for instant access to Probation & Court documents.
- Secure storage for documents with **Probation-only access**.
- **Export** documents to **ICOTS** standards for **Interstate & Intrastate Compact compliance**.

#### **Identify and print violations**

- Report Violations for **In-County** or **Transfer-in** cases.
- Select begin and end release dates for active cases.
- Check **Flag PTR data** to identify **New Offenses** filed on the Circuit Clerk's system and **Technical Violations** ordered but not yet completed.

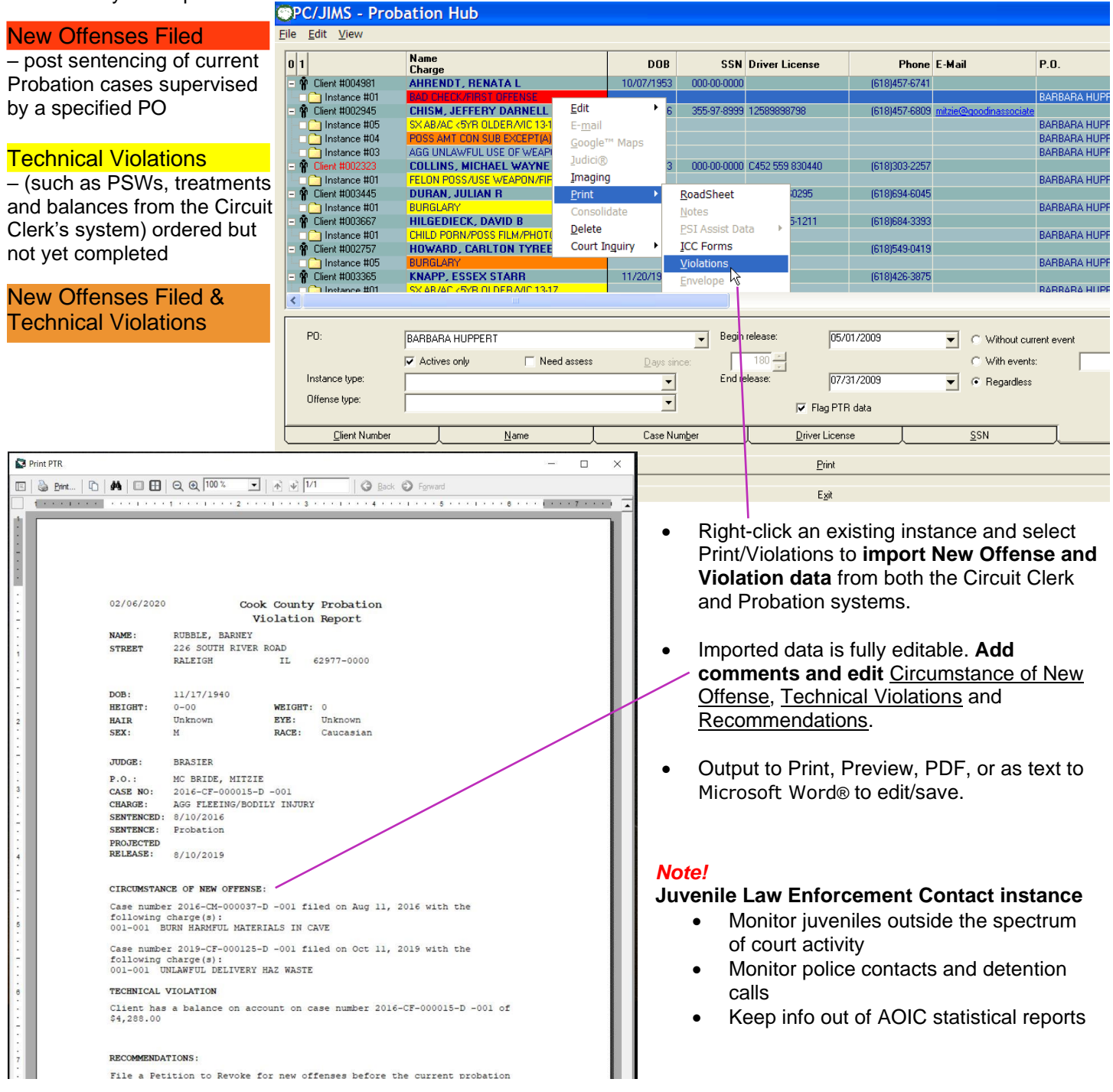

# PC JIMS PROBATION

#### **Integration with \***

**Search case information** across all participating courts.

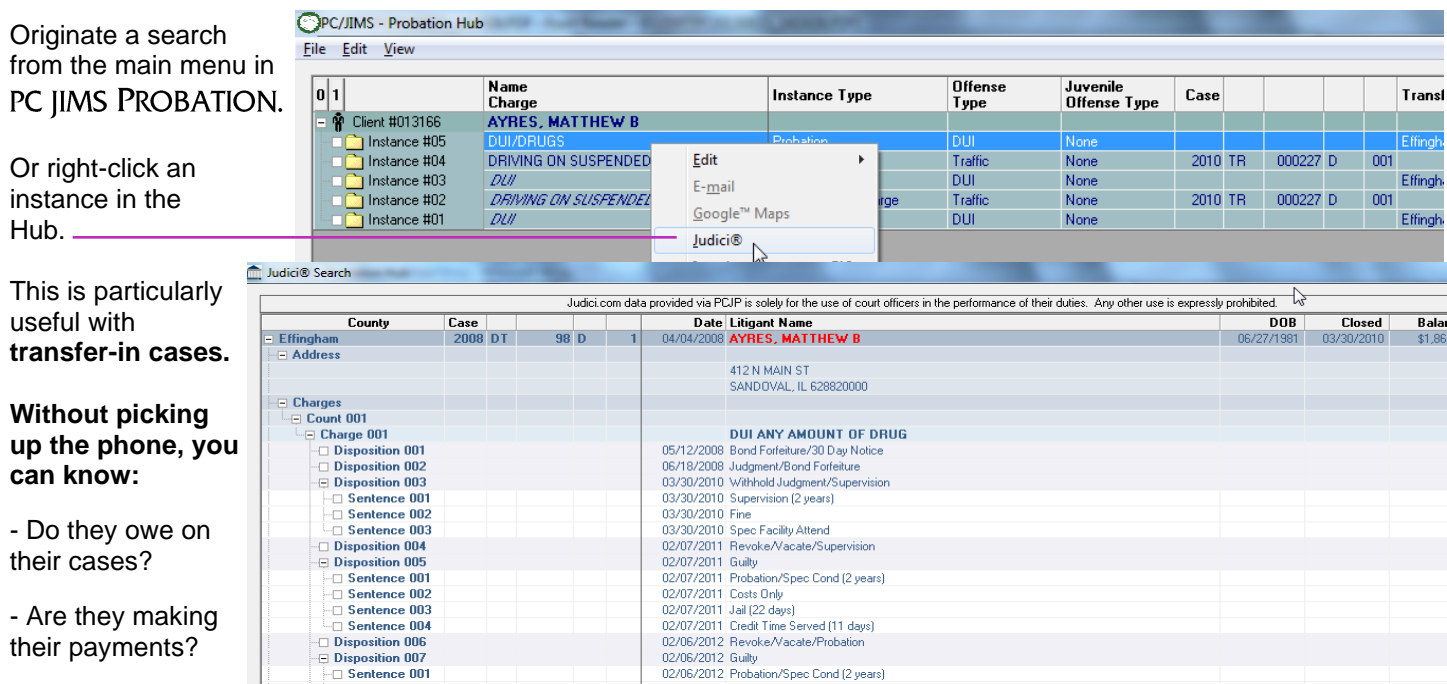

- When are their scheduled hearings?

- **Active warrants** are flagged with **name in red**.

**Select/Copy UDICIIII**, case information and **Drag/Drop** to a Microsoft Word® document for PSI writing or to print for attachment to **PSI**.

#### **Reports**

Dozens of information-packed reports!

**Annual Plan preparation** is made easy using our **specialized reports**. No more manually counting/reviewing paper files. Our reports integrate Court & Probation data. Generate standardized AOIC reports such as:

Statistical data for AOIC reports

PSI reports due for the month

- Probation & Court Services Fund/Restitution
- Assessment Outcome Measures Including DUI's
- Recidivism Based on New Court Cases Filed for Existing Clients

#### **Management Reports**

- Caseload reports
- Juvenile termination
- Monthly statistical reports
- **Officer Reports**
- Client road sheet information
- Client list by officer

• Discharges for the month

Client list by client

- Assessment report
- Cases added for the month Sex offender reports
- Link to **Google maps** for directions to a client's residence
- Search by name, client ID number, officer, charges, conditions and note text
- *NEW!!!* Monitor client contact by **Assessment Risk Level** for 2019 casework standards

#### *WATCH FOR*

- Automated **stats reports** for **Problem Solving Courts**
- Automated **stats reporting** via **AOIC API** in 2021
- Automated **stats reporting** for **Pretrial Services**

• Financial reports Drug tests

• Annual plan report

• Transferred clients • Color photo ID sheet